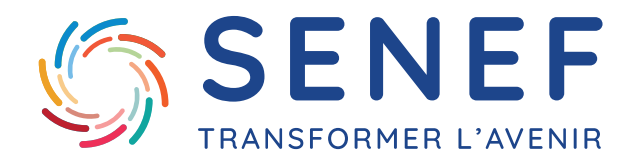

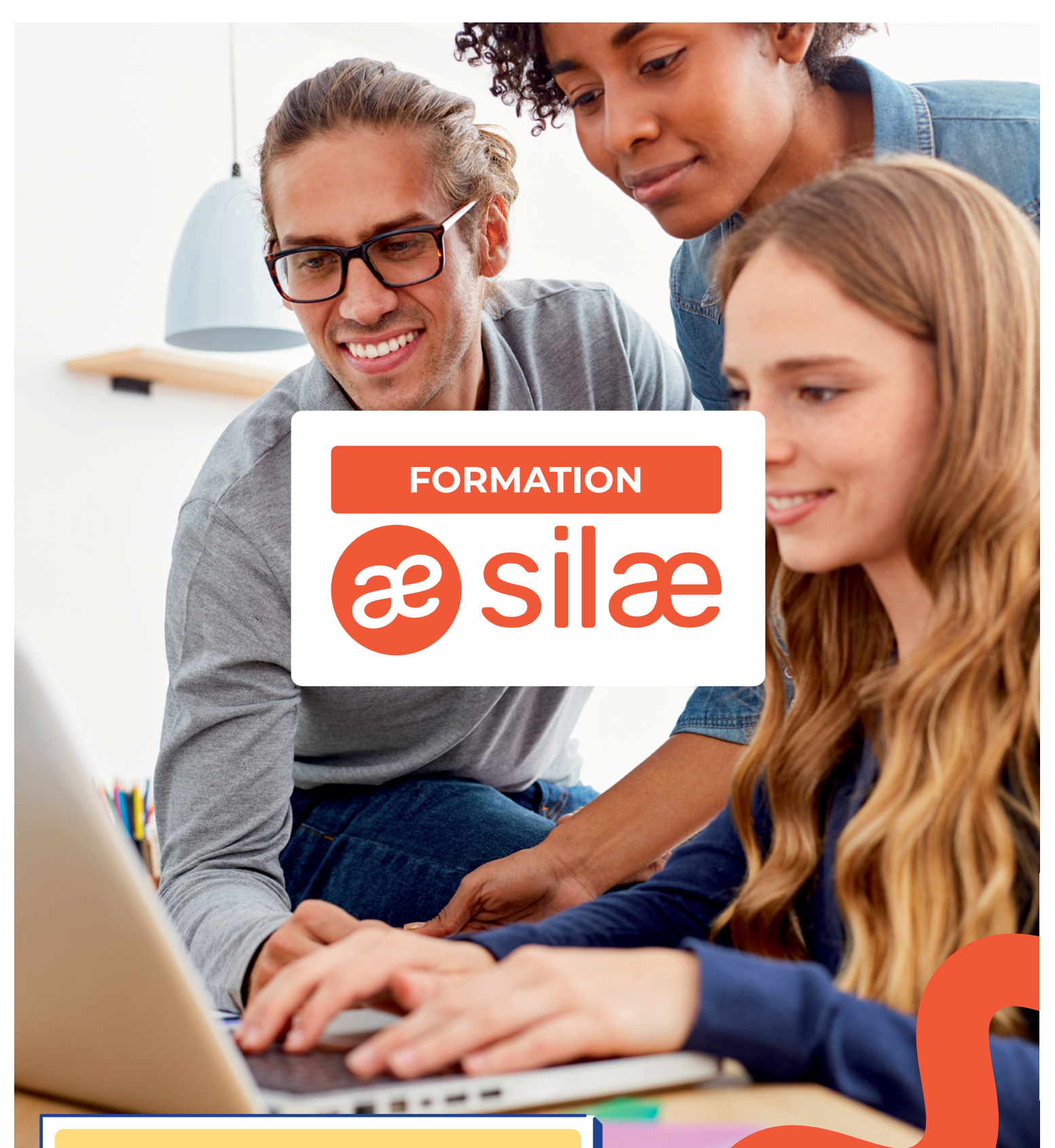

**ORGANISME DE FORMATION** Prise en charge possible par votre OPCO Organisme de formation enregistré sous le numéro : **11922599992**

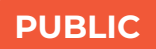

**....**▶ Assistante de paie **....**> Assistant de gestion **....**▶ Administration du personnel / RH

### **PRÉ-REQUIS**

**....** Connaître la théorie de la pratique de la paie. **....**▶ Maitriser la législation relative au social.

#### **OBJECTIFS**

Acquérir les connaissances nécessaires pour modifier et compléter sa fiche entreprise sur le logiciel SILAE. Acquérir les connaissances nécessaires pour saisir des fiches « salariés » sur le logiciel SILAE. **....**> Acquérir les connaissances nécessaires pour produire des bulletins de salaire sur le logiciel SILAE. **....** Savoir générer, vérifier et envoyer sa Déclaration Sociale Nominative.

### **TECHNIQUES PÉDAGOGIQUES UTILISÉES, SUIVI / ÉVALUATION**

**…→ Moyens :** PC relié à un vidéoprojecteur ou à un écran TV / logiciel en mode SAAS

- *WHETHODES:* Alternance Théorie / Pratique.
- **…→ Démonstration :** mise en pratique sur le dossier de l'entreprise, échanges, questions / réponses.
- **····▶ Évaluation :** Questionnaire de satisfaction remis en fin de journée et un questionnaire de contrôle de connaissance.
- **Attestation :** Remise d'une attestation de fin de formation.

### **ADRESSE DU LIEU DE FORMATION**

Chez le client ou à distance via la plateforme DIGIFORMA et les applications GOOGLE MEET et ZOOM.

#### **CONTACT**

Mawa Dia, Directeur Associé & Service Silae Formateur SILAEXPERT **T.** 06 19 19 58 27 **M.** mawa@groupesenef.com

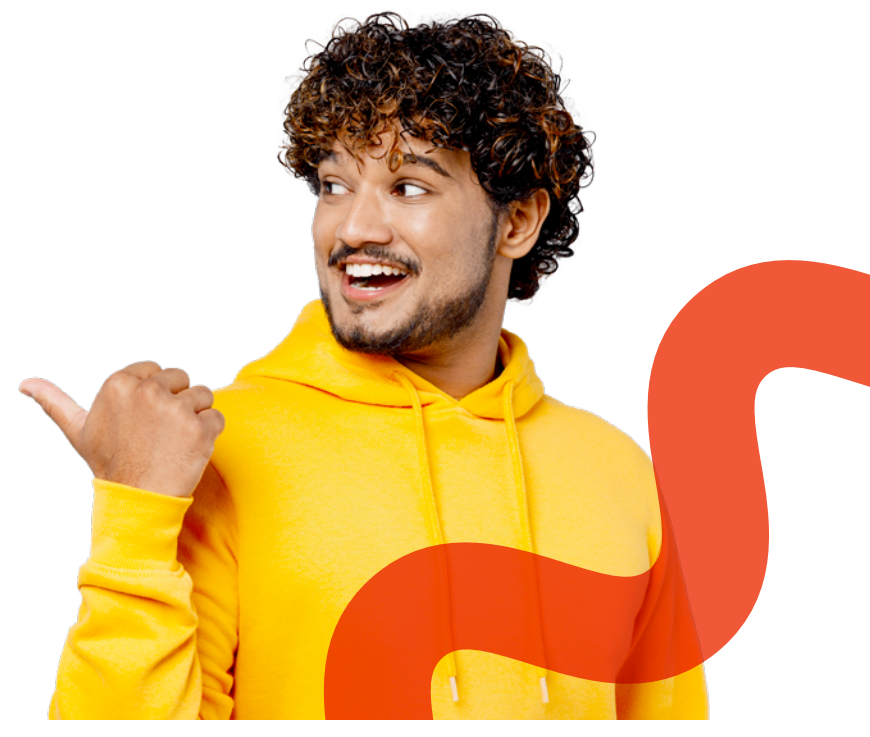

## **1. PRÉSENTATION DE LA PAGE D'ACCUEIL**

**1.1. Expliquer le fonctionnement de l'état d'avancement**

**2. PRÉSENTATION DU PARAMÉTRAGE**

## **2.1. Fiche société**

- **....**> Paramétrage fiche société
- **....▶** Phase de montage
- **....▶** Phase de production
- Informations société
- Identification de l'établissement
- **····** Paramètres de paie
- **....** Etablissements supplémentaires
- **····▶** Paramétrage du suivi des absences et congés payés
- **....**> Paramétrage des données **....** fiscales et sociales
- **2.2.**

## **Fiche salarié**

- **····▶ Paramétrage fiche salarié**
- **....**▶ Listing des salariés
- Création de salarié
- Identité
- ···•▶ Coordonnées
- **WE** Identification bancaire
- **....▶** Entrée dans l'entreprise
- **····▶ Saisies Arrêts**
- **...**Informations de l'emploi
- **····** Paramétrage salarié de paie

**2.3. Paramétrage du dossier** 

**2.4. Heures majorées et taux de majoration**

# **2.5.**

**Présentation des compteurs de montage** 

..... Initialisation des congés payés **....** Initialisation des cumuls antérieurs

# **2.6.**

**Créer un organisme (Sécurité Sociale, chômage, AGIRC, ARRCO, …)**

**3. OPÉRATIONS COURANTES**

# **3.1.**

**Utilisation des éléments variables**

## **3.2. Gestion des bulletins de paies**

- **....** Calcul des bulletins de paie
- Calcul à l'unité
- **....**> Calcul en masse
- **····▶ Fonction du « clic-droit »**
- **....**> Modification des bulletins de paie
- **...** Contrôle des bulletins de paie
- Contrôle à l'unité
- Contrôle en masse

# **3.3.**

**Fonctionnement des sorties salariés** 

**3.4. Effectuer des déclarations sociales**

**3.5. Effectuer des virements**

**4. PRÉSENTATION DES ÉDITIONS**

**4.1. Édition des bulletins de paie** 

- Édition à l'unité
- Édition en masse
- **...**▶Duplicatas

## **4.2. Édition salariale**

 $\cdots$  $\vdash$ DPAF Attestation d'emploi **....**> Attestation de salaire **....**> Attestation Sécurité Sociale **....**▶ Attestation accident de travail **....**> Attestation Pole Emploi **....▶**Solde de tout compte Certificat de travail

# **4.3.**

**G.E.D : Gestion Electronique de Documents**

# **4.4.**

**Édition des écritures comptables**

**4.5. Édition des différents tableaux de synthèse**

### **4.6. Déclaration Sociale Nominatives**

- **....**> Calculer une DSN mensuelle
- **....**> Contrôler/Modifier la DSN mensuelle
- **....**> Corriger les erreurs signalées
- **....**> Envoyer DSN test
- **....▶ DSN événementielles**
- **... ▶ DSN : informer les salariés**

**5.**

## **EXERCICES PRATIQUES**

**Tarif : 1 200.00€ H.T / jour**